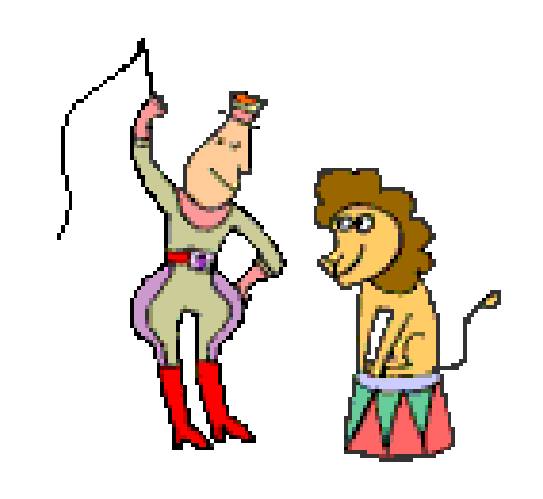

# **Taming Statistics** with TamStat

#### Stephen Mansour, PhD University of Scranton Dyalog 18 Belfast, October 29, 2018

## Overview

- TamStat framework
- ▶ Descriptive statistics including graphs, tables and summary functions
- Discrete and continuous probability distributions using the probability, criticalValue theoretical and randomVariable operators
- Regression models
- Inferential statistics using the conflnt, sampleSize and hypothesis operators

#### Standards for naming variables, functions and operators

- Variables and namespaces always begin with a capital letter
	- e.g. Height, SEX, D.State
- ▶ TamStat functions and operators always begin with a lower-case character:
	- e.g. mean, randomVariable

#### **Data representation**

- ▶ Raw Data
	- Numeric vector
	- Character
		- Vector of character vectors
		- Comma delimited vector
		- Character matrix
- Frequency form  $-$  2-column Matrix
	- 1st column: Value or midpoint
	- 2nd Column: integer
- ▶ Probability form 2 column Matrix
	- 1st column: Value or midpoint
	- 2nd Column: fraction
- ▶ Summary form Namespace
	- count, mean, sdev

## **Database**

- A database is a namespace containing numeric and character data.
- Each variable must be all numeric or all character.
- ▶ Each variable must have the same length.
- A .csv file containing names in the first row and values in the succeeding rows can be imported as a database
- D←import
- Variables D
- D.Height

#### **Exercise**

- ▶ Import the Student Database
- Display a list of student heights
- ▶ Create a frequency distribution of heights
- ▶ Generate a histogram and a box plot
- ▶ Find the sample size, mean and standard deviation of each
- ▶ Create a summary namespace using the sample size (count), mean and standard deviation

#### Statistics deals primarily with four types of functions:

- ▶ Summary Functions
	- Descriptive Statistics
- ▶ Probability Distributions
	- Theoretical Models

B

- Relations
- **Logic**

A

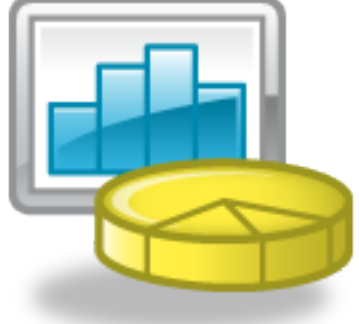

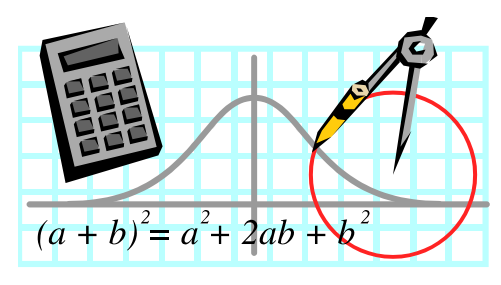

## **Summary Functions**

Summary functions are of the form:

 $y = f(x_1, x_2, ... x_n)$ 

- ▶ They produce a single value from a vector; similar to +/ (but not on higher order arrays)
- A statistic is a summary function of a sample; a parameter is a summary function of a population.
- Summary functions are all structurally equivalent

**Example:** 
$$
\bar{x} = \frac{\sum_{i=1}^{n} x_i}{n}
$$

#### **Examples of Summary Functions**

- Measures of Quantity
	- count, sum, sumSquares
- ▶ Measures of Center
	- mean, median, mode
- Measures of Spread
	- range, variance, sdev, iqr
- Measures of Position
	- percentile, quartile, percentileRange, zscore
- ▶ Measures of Shape
	- skewness, kurtosis

## **Probability Distributions**

- ▶ Two types of distributions
	- Discrete
	- Continuous
- Discrete distributions are defined by the probability mass function
- Continuous distributions are defined by the density function
- ▶ The right argument is a Value
- **► The left argument is a parameter list**

## **Discrete Distributions**

- A B uniform X
- N P binomial X
- P geometric X
- N P negativeBinomial X
- M poisson X
- K M N hyperGeometric X

## **Continuous Distributions**

- A B rectangular X
- M exponential X
- M S normal X
- D chiSquare X
- D tDist X
- D1 D2 fDist X
- A M B triangular X
- M S logNormal X
- M S weibull X

#### **Relational and Logical Functions**

 Relational functions follow the usual definitions in APL

◦ <, ≤, =, ≥, >, ≠, ∊

~

Additional relational functions include:

◦ between, outside

 Logical functions also follow the usual definitions: ∨ ∧ ~ given

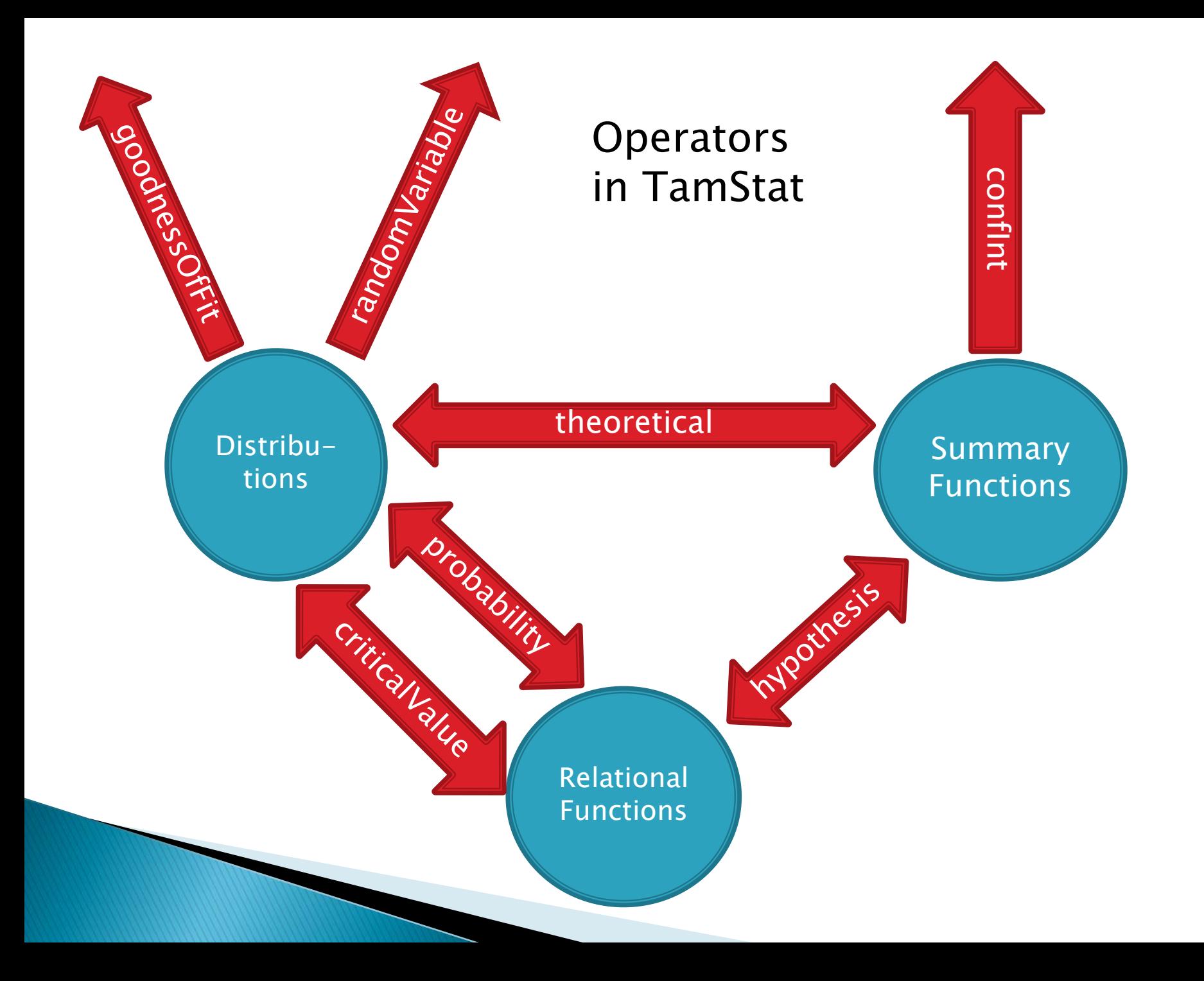

## **Summary functions**

- ▶ Using the student database, find the average height.
- ▶ Find a 95% confidence interval for the height
- ▶ Find a 99% confidence interval for the height
- ▶ Using the student database, find the proportion of students who are male.
- ▶ Find a 90% confidence interval for the proportion of male students.

## Let's look at an example:

What is the probability that you get at least 3 heads in seven coin tosses?

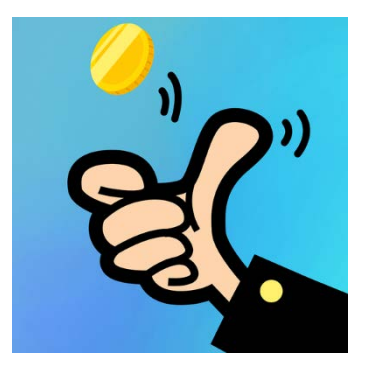

R: **pbinom(2,7,0.5,lower.tail=FALSE)**

APL/TamStat:

**7 0.5 binomial probability ≥ 3 ----- -------- ----------- - - ↓ ↓ ↓ ↓ ↓ Left Left Operator Right Right Arg Operand Oper Arg**

#### Distribution Wizard - Continous

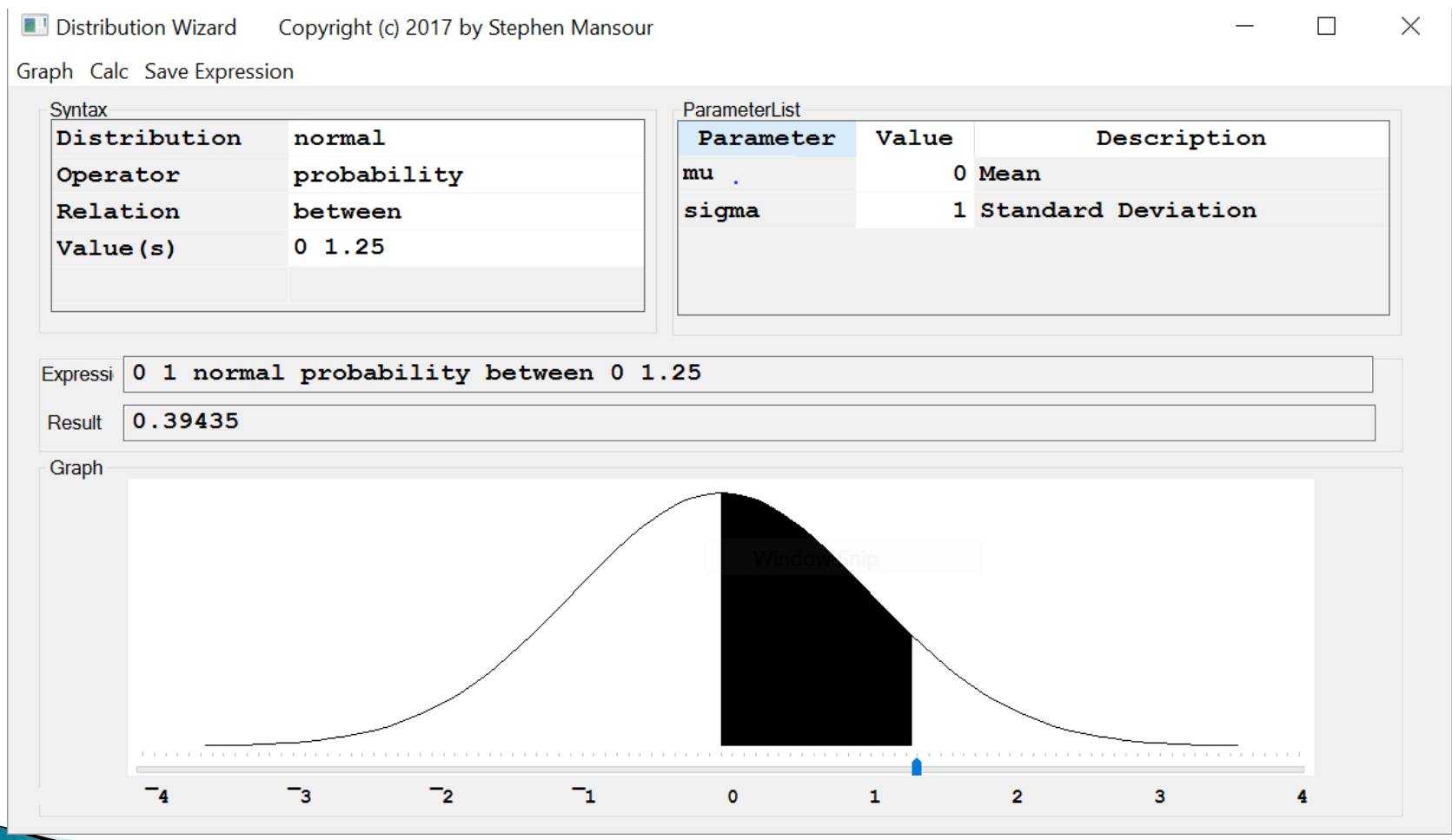

#### A "Real-World" Reliability Example

- $\triangleright$  The failure rate for lightbulbs is 0.2% per hour.
- ▶ What is the mean time to fail?
- ▶ What is the probability that a lightbulb will last at least 750 hours?
- ▶ After how many hours will 90% of all light bulbs burn out?

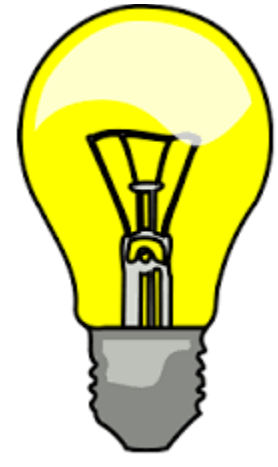

## Simulation

Generate random data from any distribution Dyalog generates data from: Uniform (Discrete): 2N Rectangular(0,1) Continuous: 20

TamStat generates random data from all other distributions including normal, binomial, hypergeometric, etc.

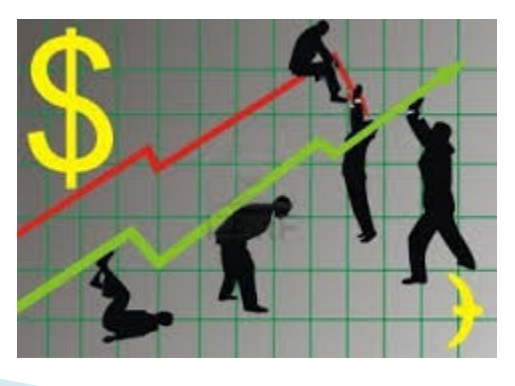

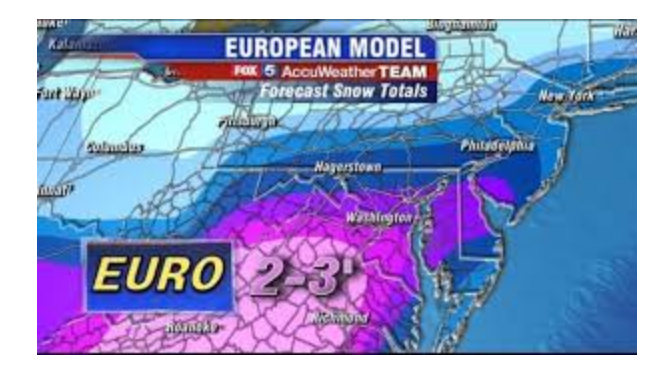

## **Simulation Problem**

- ▶ You own an apartment house consisting of 40 flats.
- Each flat rents for ₤500 per month.
- Demand follows a discrete uniform distribution between 30 and 40 units.
- Your monthly expenses average ₤15000 per month with a standard deviation of £3000.
	- What is your expected profit?
	- What is the standard deviation?
	- What is the probability that you lose money?

## Newsvendor problem

 A newsstand can buy newspapers for ₤1.50 and sell them for ₤2.00. Demand follows a poisson distribution with a mean of 35. How many newspapers should the owner of the newsstand purchase to maximize profit?

► 
$$
\Pi = E[p \min(q, D)] - cq
$$
  
\nwhere  $\Pi = \text{profit}$   
\n $p = \text{unit price}$   $c = \text{unit cost}$   
\n $q = \text{quantity ordered}$   $D = \text{demand}$ 

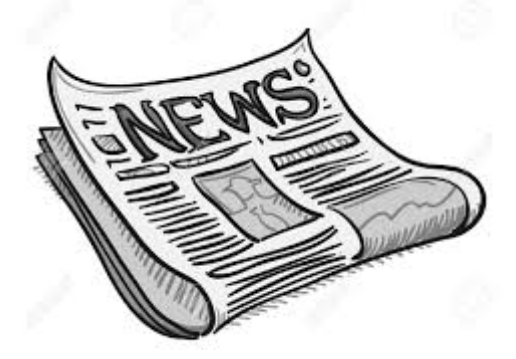

## **Inferential Statistics**

- Confidence Intervals
	- Average height point estimate, probably wrong
	- Height is somewhere between A and B
- ▶ Hypothesis tests
	- I think average height is x
	- Do the data support this?

## Planning a Wedding

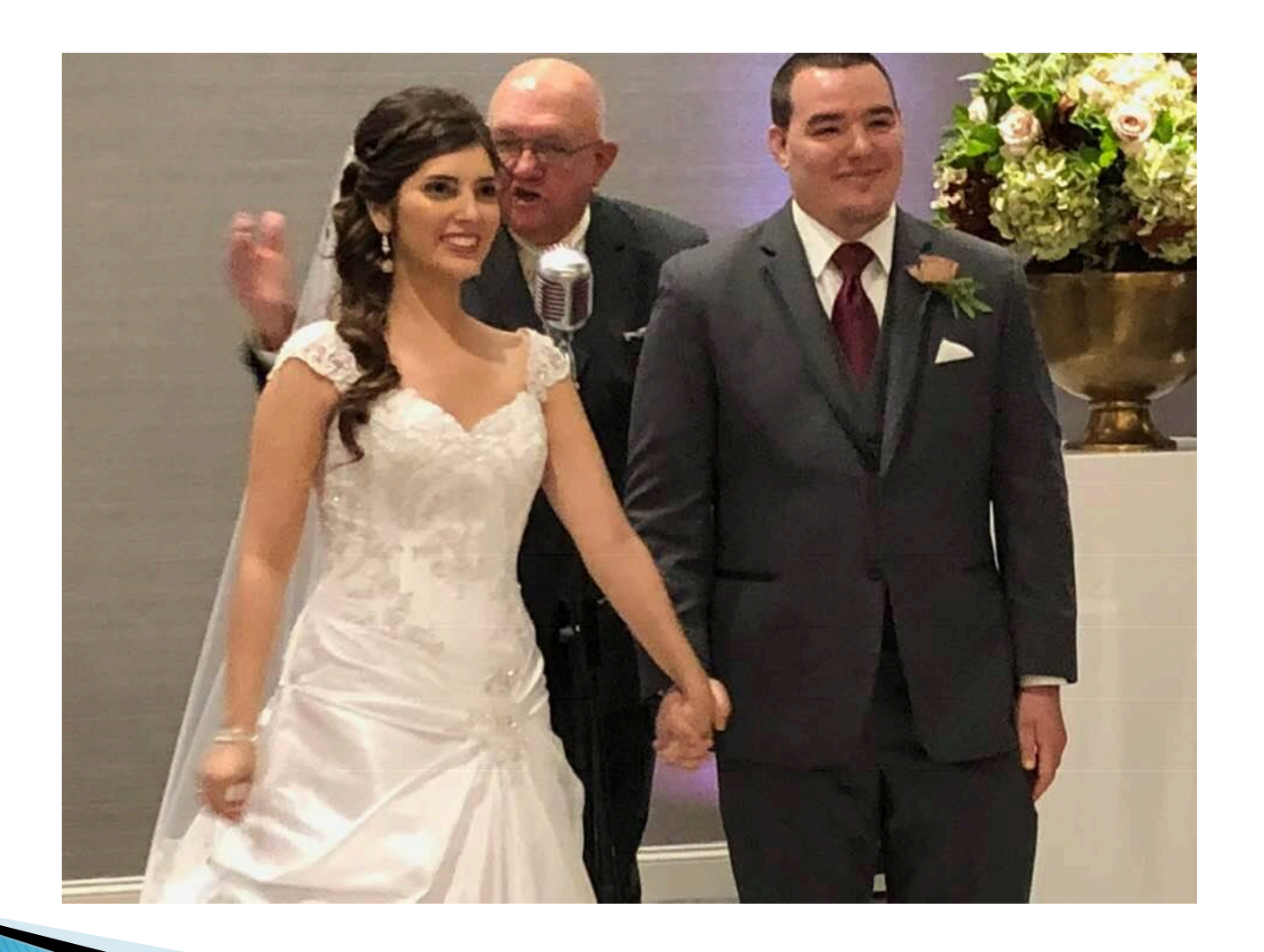

## **Planning a Wedding**

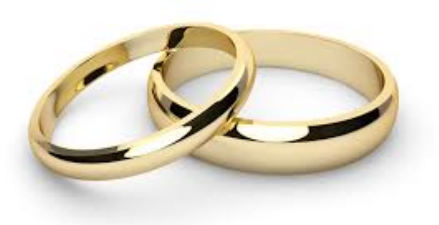

- ▶ You are planning a wedding. Costs are
	- \$500 to rent the hall
	- \$100 per guest
- 1. You have 35 guests. What is the final cost?
- 2. You have a budget of \$8000 . How many guests can you invite?
- 3. Suppose the reception hall charges \$3000 for 25 guests and \$5500 for 50 guests. What are the fixed and variable costs?

Model:  $f(x) = b_0 + b_1 x$  $f(x) = 500 + 100x$ 

1.  $f(35) = $4000$ Arithmetic:  $y = f(x)$ 2.  $f^{-1}(8000) = 75$ Algebra:  $y = f(x)$ 3.  $3000 = b_0 + b_1 25$  $5500 = b<sub>0</sub> + b<sub>1</sub>50$  $b_0$  = 500  $b_1$  = 100 3 or more equations: best fit Regression:  $y = f(x)$ 

## **CSI Scranton**

You are investigating a murder. You find a bloody footprint size 9-1/2 near the body. What is the height of the suspect? If the suspect was known to be male, would that change anything?

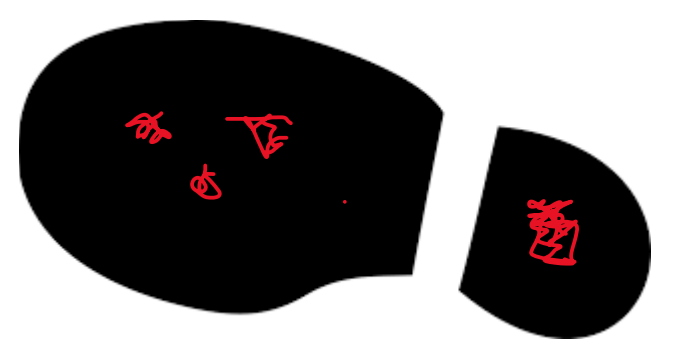

## Regression

- ▶ Draw a Scatter Plot
- Find the correlation between ShoeSize and Height
- **► Create a regression model**
- ▶ Predict the height using MODEL.f
- Create a confidence interval
- ▶ Create a prediction interval
- Add D.Sex eq 'M'
- Repeat the process

#### Regression

- D←import'' ⍝ Import database as namespace
- D.Height A Vector of Heights
- D.ShoeSize ⍝ Vector of ShoeSizes
- MODEL←regress D.Height D.ShoeSize ⍝ Simple Regression
- MODEL.B A Intercept and Slope
- 50.77060572 1.771435553
- MODEL.RSq
- 68.37440979
- MODEL.
- MODEL.f 9.5 1
- 68.54922102
- MODEL.RSq
- MODEL.f confInt 9.5 1
- 67.45313462 69.64530743
- MODEL.f predInt 9.5 1
- 63.62800866 73.47043339
- .99 MODEL.f confInt 9.5 1
- 67.0785966 70.01984545
	- .99 MODEL.f predInt 9.5 1
- 61.94640662 75.15203542

## **Hypothesis Test**

▶ Using the student database, test the hypothesis that the average height is  $> 69$ inches.

report D.Height mean hypothesis > 69

▸ Test the hypothesis that the percentage of students from Pennsylvania  $=$  30% H←(D.State eq 'PA') proportion hypothesis = .3 report H

## Stephen M. Mansour, Ph.D.

Adjunct Professor

Operations and Information Management Kania School of Management

 $\triangleright$  Email:

[stephen.mansour@scranton.edu](mailto:stephen.mansour@scranton.edu)

Website: www.tamstat.com

 Tel: (570)941-6278 Address:

University of Scranton Loyola Science Center 311D Monroe Ave and Linden St. Scranton, PA 18510

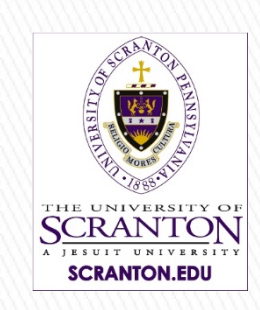

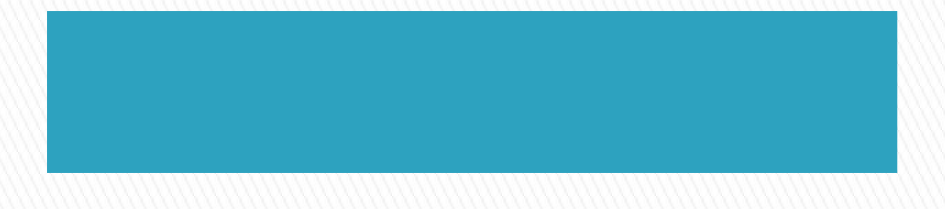